How Do I Setup My Router As Wireless
>>CLICK HERE<<<</p>

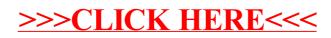